## SAP ABAP table RSTRAN S PARAMMAP {Mapping for Rule Step}

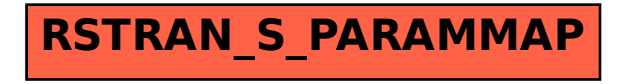